# I2CシリアルEEPROMライターの試作と漢字ディスプレイへの応用

Design and Trial Manufacture of an I<sup>2</sup>C Serial EEPROM Writer System and its Application to a Kanji Display

# 袴田吉朗\*

## Yoshiro HAKAMATA

Abstract: The paper describes the design and the trial manufacture of an  $I^2C$  serial EEPROM writer system. It consists of a personal computer, a PIC micro computer and computer programs installed in them. An  $\hat{I}^2C$  serial EEPROM in that eight different kanji data were written, was built in the kanji display made last year. Distributed read process from an EEPROM was used and it confirmed to work well. The paper also summarizes the results on the kanji display.

## 1.はじめに

多くの高校生に電気電子に対して興味を持って貰うためには, "動く","光る","音が出る"などの要素を取り入れた展示物が効 果的ではないかと考えている.この観点から昨年度には文穿が "光り"ながら"動く", という 2 つの要素を取り込んだ漢字表示 電光掲示板(以下漢字ディスプレイ)を設計,試作し [1], い ろいろな所で使用してみて効果がありそうな感触を得た

試作した漢字ディスプレイでは、漢字データをプログラムメ モリに格納しており、表示できる漢字の個数は最大103個であ る. また表示内容を変えるためには、漢字データを作成する専 用のプログラムを使う必要があり、汎用性が劣る点で設計者以 外には使いにくいと言える.

そこで種々の催し物などにおいて誰でも使えるようにするた めに、あらかじめ外部 EEPROM に多くの漢字データを格納し ておきスイッチによってデータを切り替えられるようにしてお く方法を検討した.

外部 EEPROM にはI2C シリアル EEPROM を使用することに し,本論文の前半では, PCのプログラムから PICマイコンに 搭載したプログラムを介して EEPROM に漢字データを書き込 み/読み出すためのシステムの設計,試作を行った結果を示す. また論文の後半では、シリアル EEPROM として 256K ビット

(32K バイト)のメモリである 24LC256 を適用して,試作した 漢字ディスプレイの表示内容を大容量化した検討結果を示す. 漢字ディスプレイへの EEPROM の搭載により、スイッチ切り 替えによって 8組の漢字データ(1組当たりの漢字数は最大 128 個)を表示することが可能となり,所期の目的を達成すること ができた.

## 2. I'C シリアル EEPROM ライターのシステム概要

図2.1 にシステム構成の概要を示す. 本システムは, PC およ びPICマイコンと両者に搭載された2つのプログラムからなる. PC と PIC 間の通信にはレガーシーインタフェースである RS232C を使用している. ボーレートは 19.2kbaud である. PC のプログラムは VC++6.0 Standard Edition を使用して作成し

2010年2月5日受理 \*理工学部 電気電子工学科 ており,コマンドを選択してクリックすると RS232Cインタフ ェースを介して PIC に伝送されるようになっている. EEPROM の開始アドレスや漢字の個数はエディットボックスに 16 進数 で入力するようにしている.

PICのプログラムは, Microchip社のアセンブラで作成してお り, 文献[2]に掲載されている「Appendix 8 EEPROMの読 み書き処理テスト・プログラム 2」の処理内容を基本とし、一 部必要な変更を加えて作成した. 変更した内容を以下に示す. (1) 専用のライタープログラム(ターミナルソフト)を作成

文献[2]では PC側のターミナルソフトとしてハイパーター ミナルを使用するようになっている. しかし漢字データはバイ ナリファイルでありこれをハイパーターミナルの形式に合わせ る方法カ導部できなかったこと,ハイパーターミナルでは読み 出した EEPROM の内容が単に羅列されるだけで見難かったこ と、から専用のライタープログラムを作成することにした。既 に作成済みのプログラムがほぼ応用できると言う事情もあった. (2) PICには PIC16F648A を使用

文献[2]では PIC16F877A と内蔵の SSP モジュールを i2C 通 信処理に使用している.しかし本検討では従来から使用してき た 18 ピンの PIC16F648A を用いることにした. PIC16F648A は SSP モジュールを内蔵していないので, 文献[3]に掲載されて いる I2C 通信処理プログラムをファームウェアとして使用する ことにした. PIC と EEPROM 間のボーレートは約50kbaud であ る (漢字ディスプレイでは約 100kbaud の読み出し速度).

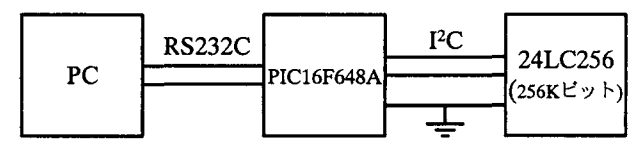

図2.1 FCシリアルEEPROMライターシステムの構成

#### 3. PICマイコンにおける構成

## 3.1 ハードウェア構成

図3.1 に PIC マイコンを使用した I2C シリアル EEPROM ライ ターのハードウェア構成を示す.PICマイコンには漢字ディス

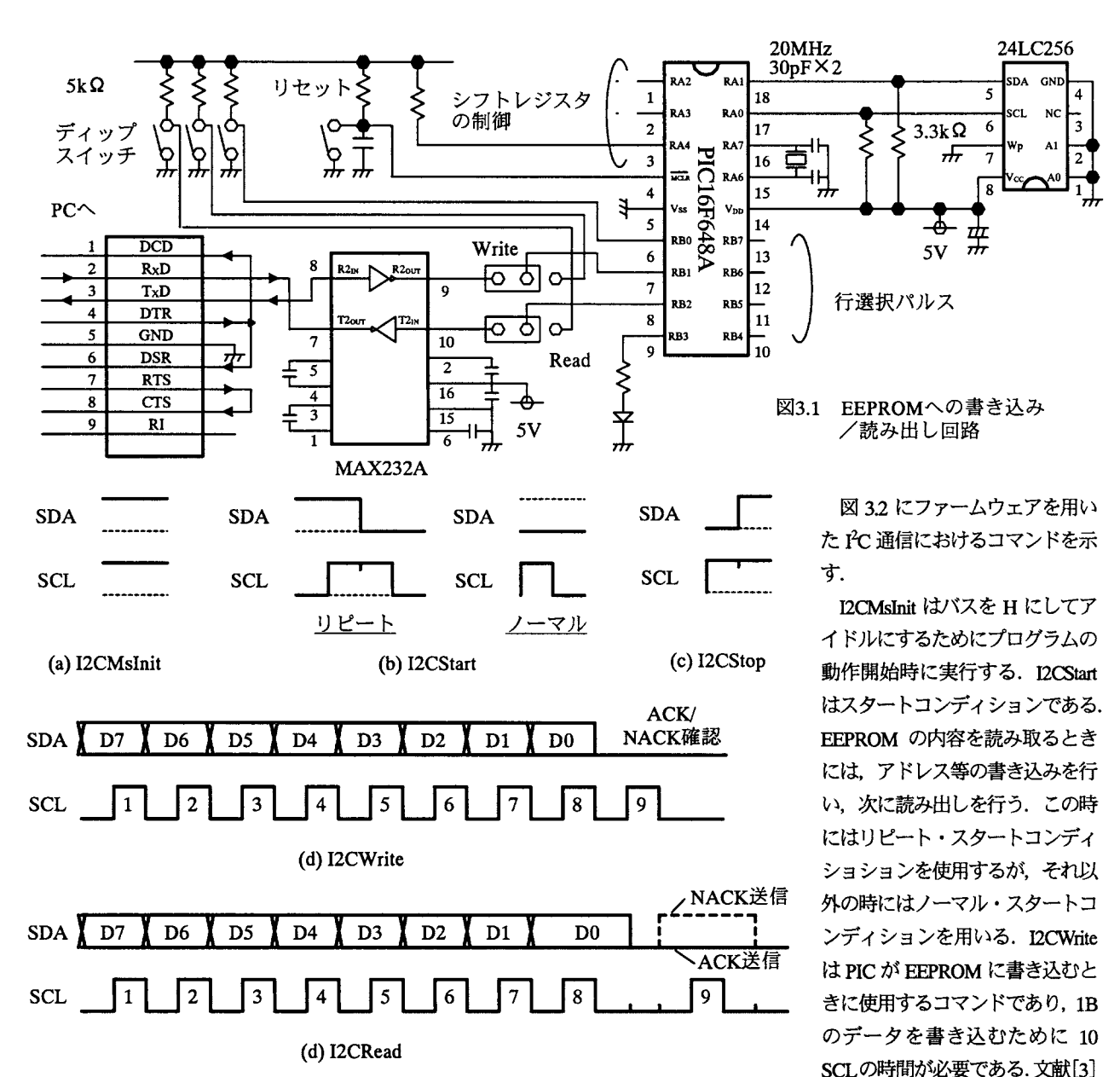

図3.2 ファームウェアを用いたPC通信におけるコマンド

プレイとの共用を考慮して PIC16F648A を使用しているが、プ ログラム容量は大きくないので PICl6F628Aも使用可能である. クロック周波数は 20MHz である. ポート A の RAO を SCL ラ インに, RA1 を SDA ラインに割り当てた. なお RA2~RA4. ポート B の RB4~RB7 は漢字ディスプレイ用である.

使用したシリアル EEPROM は 256K ビット (32K バイト)の 24LC256である. 3ビットのディップスイッチはシリアル EEPROM を8分割し, 1つ当たり最大 128個の漢字データを格 納するために使用する. 24LC256 のアドレス A0, A1 は 0に固 定している.33kQの抵抗は, EEPROM SDAラインおよび SCLラインがオープンドレインとなっており,その負荷抵抗で ある. PIC のピン数が十分多くないため書き込み時には Write に,読み出し時には Read にストラップを接続する必要がある.

MAX232A は RS232C と TTL のレベル変換用である.

これはボーレートにすると約50kbaudであり,この速度はライ ターの書き込み速度として特に問題ないことを確認している.

の例ではSCLの周期は20μs(SCL  $\mathcal{O}$ 半周期は10µs)になっている.

I2CRead は PIC が EEPROM から 1B のデータを読み出す時に 使用するコマンドである. 1Bの読み出しに 11 SCL の時間が必 要である. SCL の周期を  $20\mu s$ としてもライターの読み出し速 度としては特に問題ないが,漢字ディスプレイにおいて分散読 み込みを行うためには速度が不足している. このため、漢字デ ィスプレイにおいては SCLの周期を 4μsに短縮して実行させ ている. この値はボーレートに直すと約 100kbaud に対応する.

# 3.3 EEPROM の書き込み/読み出し手順

# (刀書き込み手順

図3.3(a)に PIC から EEPROM へぺージ・ライト・モードを用 いて書き込む場合の手順を示す.この手順は後述するモード e およびモード fにおいて使用する.

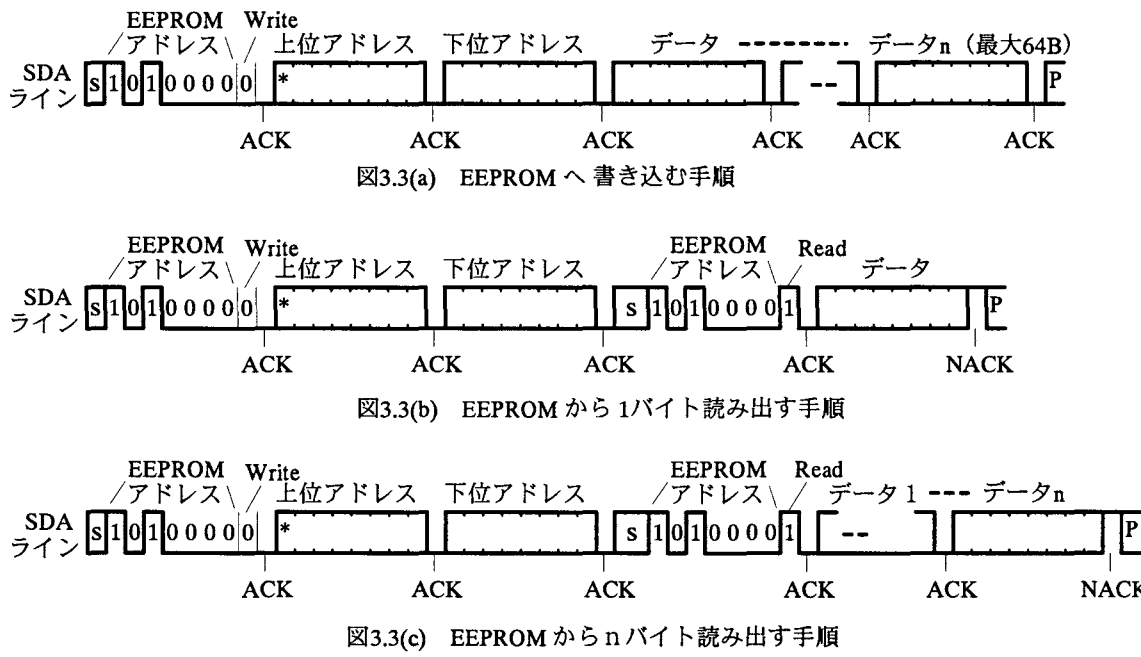

PIC はマスターとして、I2CStart に引き続き I2CWrite コマン 3.4 PC~PIC 間の通信プロトコル ドを用いて 1バイト目にコントロールバイト(1010+EEPROM の物理アドレス (0 に固定) +R/W=0) を送信する. 2~3 バイ ト目に EEPROM のアドレスを 15 ビットで送信する. 4バイト 目から最大 68 バイト目まで EEPROM から送信される ACK を 受信しながら連続的にデータを送信でき,その後ストップコン ディション (P) を送信する. 最大送信可能なデータ量は64 バ イトであり、それ以上の場合には以上を繰り返す.

#### (2) EEPROMからの 1バイト読み出し手順

図3.30)に EEPROMから1バイトを読み出す場合の手順を示 す.この手順は漢字ディスプレイにおいて「漢字データの分散 読み込み」において使用する.

PICはマスターとして. 15ビットの EEPROMのアドレスを 送信するために1バイト目にR/W=0として12CWriteコマンド を用いてコントロールバイトを送る.また書き込みの場合と全 く同様に, データを読み出すために EEPROM の 15 ビットのア ドレスを送信する. 引き続き DCStart の後に Read モード (R/W=1) にして I2CWrite コマンドを用いてコントロールバイ トを送信し、その後 I2CRead を送信して1バイトのデータを読 み出す. 受信完了後 PIC はマスターとして NACK を送信する.

## (3) EEPROMからの複数バイト読み出し手順

最初にコントロールバイトを送信し, 引き続き EEPROM の 15ピットのアドレスを送信し.2番目のスタートコンデョショ (S) としてリピートスタートコンデョションを用い,コン トロールバイトを送信し, I2CRead を用いるのは(2)の場合と全 く同じである. 違うのは、データを受信した後に NACK を送信 せずに ACK を送信し、必要な個数のデータを受信後に初めて NACK を送信する点である. なおストップコンデョション(P) の後に 15ms の遅延を入れるようになっている. これは非常に 重要なポイントであり,この遅延がないと正しく書き込み/読 み出しができないことを確認した.

図 3.4 に PC~PIC 間の通信プロトコルを示す. 文献 [2] で は, コマンド start, コマンド a, コマンド d, コマンド e および コマンド r が定義されているが、本検討ではさらにコマンド k およびコマンド fを追加した.またコマンドrに変更を加えた. なお漢字データはバイナリデータであり, トランスペアレント な伝送を行うためにバイナリーアスキー変換を行って伝送して いる. 以下にプロトコルの概要を示す.

(1) start コマンド

PCからキャリッジリターン\*r(ODh)を送信することにより PICのプログラムが起動する. PIC は をエコーバックし,ま たプロンプトYredp>を PCに送信する.

## 。)コマンド <sup>a</sup>

PCからアスキー文字 "a" (61h) を送信する. PICは "a" (61h) をエコーバックし、またプロンプト\*r address>を PC に送信す る. PC は4桁の開始アドレス d1~d4 (dn は 16 進数) をアスキ 一文字に変換して PIC に送信する. PIC では、アスキー文字を バイナリに変換後,上位桁を変数 datao1 に,下位桁を変数 datao2 に格納する. その後プロンプト¥redp>をPICに送信する.

## 。)コマンド <sup>d</sup>

PCからアスキー文字"d" (64h) を送信する. PICは"d" (64h) をエコーバックし,またプロンプト\ setadr>を PCに送信する. 引き続きコマンド a で受信した4桁の開始アドレス d1~d4 (dn は16進数)をアスキー文字に変換してPCに送信し,最後にプ ロンプト¥redp>を送信する.

#### (4) コマンド e

PCからアスキー文字 "e" (65h) を送信する. PIC は "e" (65h) をエコーバックし,またプロンプト¥r write>をPCに送信する.

引き続きコマンド a で受信した 4 桁の開始アドレス d1~d4 (伽は 16進数)をアスキー文字に変換して PCに送信する. PC は送信したいアスキー文字をエディットボックスに書き込

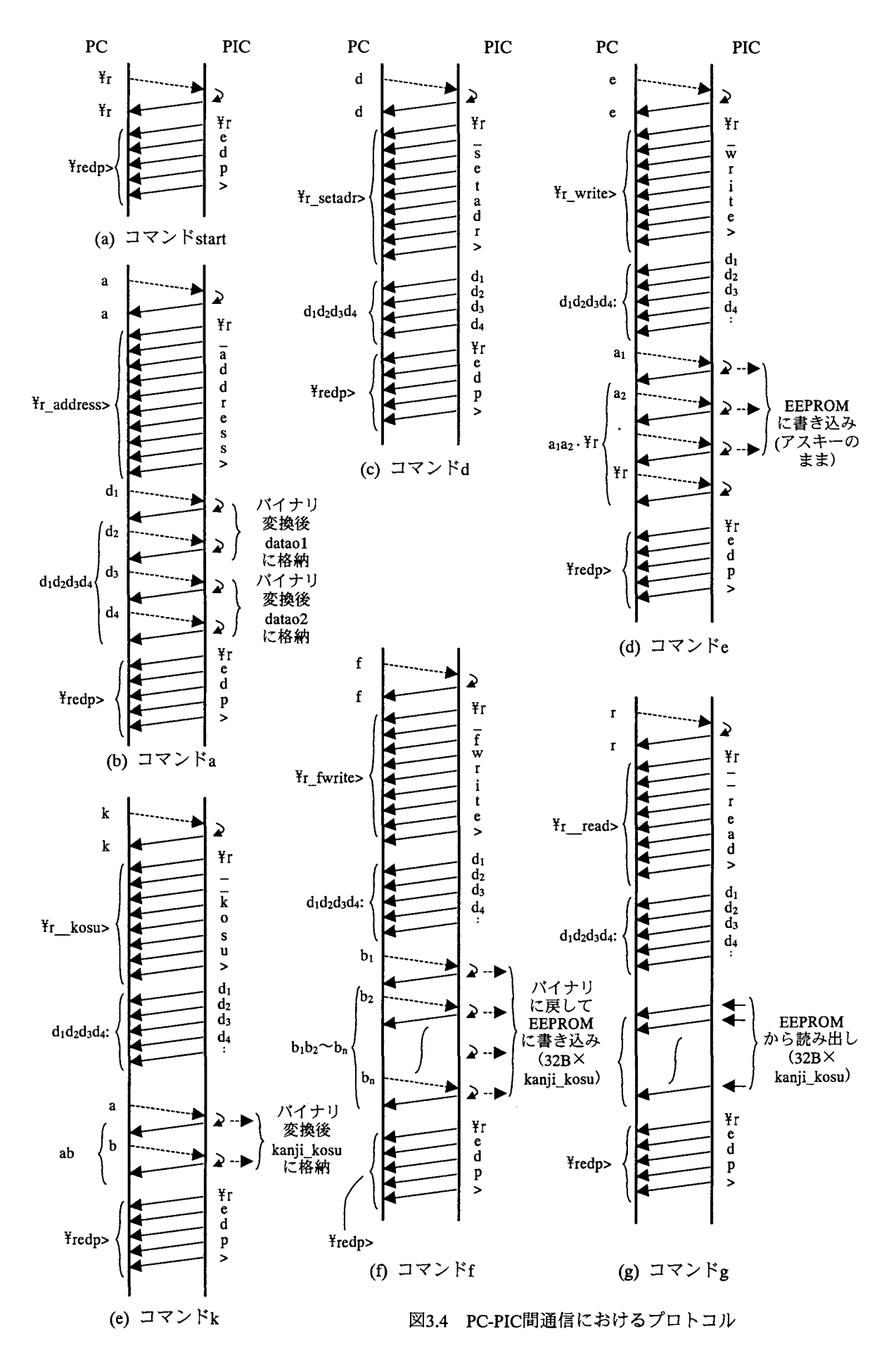

んで送信する.データの最後を示す柊結デリミタとしてキャリ ッジリターン + (ODh)を送信する.

PICは受信したアスキーデータをエコーバックし、また d1~ d4 で指定される EEPROM の開始アドレス以降にそのまま書き 込む. キャリッジリターン + (ODh)を受信すると書き込みを止め, これをエコーバックする. キャリッジリターンは EEPROM に は書き込まない. 最後にプロンプト¥redp>を送信する.

(5) コマンド k

PCからアスキー文字"k" (6Ch) を送信する. PIC は"k" (6Ch) をエコーバックし,またプロンプト¥r kosu>を PCに送信する. 引き続きコマンド a で受信した 4 桁の開始アドレス d1~d4 (dn は 16 進数) をアスキー文字に変換して PC に送信する. PC は 2 桁の 16 進数でエディットボックスに書き込まれた漢字個数を PICに送信する.

PIC は受信したアスキーデータをエコーバックし, 2 桁目を 受信後バイナリに変換し、漢字個数として変数 kanii kosu に格 納する. 最後にプロンプト¥redp>を送信する.

(のコマンド f

PCからアスキー文字 "f" (66h) を送信する. PIC は "f" (66h) をエコーバックし,またプロンプト¥r fwrite>をPCに送信する. 引き続きコマンド a で受信した4桁の開始アドレス d1~d4 (dn は16進数)をアスキー文字に変換して PCに送信する. PCは, ファイルから PC のメモリに読み出されている送信すべき漢字 データ(バイナリ)をアスキー文字に変換してPICに送信する. 送信するデータ量はコマンド k で送信した漢字個数分 (+1) X32Bである.PICは受信したアスキーデータをエコーバック し、バイナリに変換してメモリに格納し、最後にプロンプト Yredp>を送信する.

(η コマンド r

PCからアスキー文字 "r" (72h) を送信する. PIC は "r" (72h) をエコーバックし,またプロンプト¥r read>を PCに送信する. その後コマンド a で受信した 4 桁の開始アドレス d1~d4 (dn は16進数) をアスキー文字に変換して PCに送信する.

引き続き EEPROMから 32B×kanji\_kosu 分の漢字データを読 み出し, 1 バイト読み出すたびにアスキー文字に変換して PC に送信する. 最後にプロンプト¥redp>を送信する.

#### 4. I<sup>2</sup>C シリアル EEPROM ライタープログラム

4.1 ターミナルソフトにハイパーターミナルを使用する場合 の問題点

ターミナルソフトとしてハイパーターミナルを用い, 3で示 した PIC のプログラムを PC から制御する場合には、以下のよ うな解決すべき課題がある.

(1) バイナリデータである漢字データを格納したファイルの 送信方法.

(2) コマンド k およびコマンド r を用いて EEPROM の内容を 表示するとき,単にデータが 16進数で連続的に表示されるので 内容が分かりにくい.

このため、VC++を使用してターミナルソフトを作成するこ とにした杭これには昨年度に別の目的で作成したプログラム に多少の改造を加えることによって実現できるであろうとの思 惑もあった

#### 4.2 RS232C通信を扱うクラス

RS232Cを使用した通信には,インターネットからダウンロ ードした fC++における RS232C通信クラス」を基本的に使用 させて頂いた. 以下に示したコマンドを主として用いた.

- RS232C::Connect()・・・パラメータの設定
- RS232C::Read(char\* Buff, int n)・・n バイトのデータをバッ ファ Buff に読み込む
- RS232C::Read CRLF(char\*Buff, int n)  $\cdot$  n バイトのデータ を CRLF が来るまでバッファ Buff に読み込む
- RS232C::Send(char\* word)・・アスキーデータ word の送信

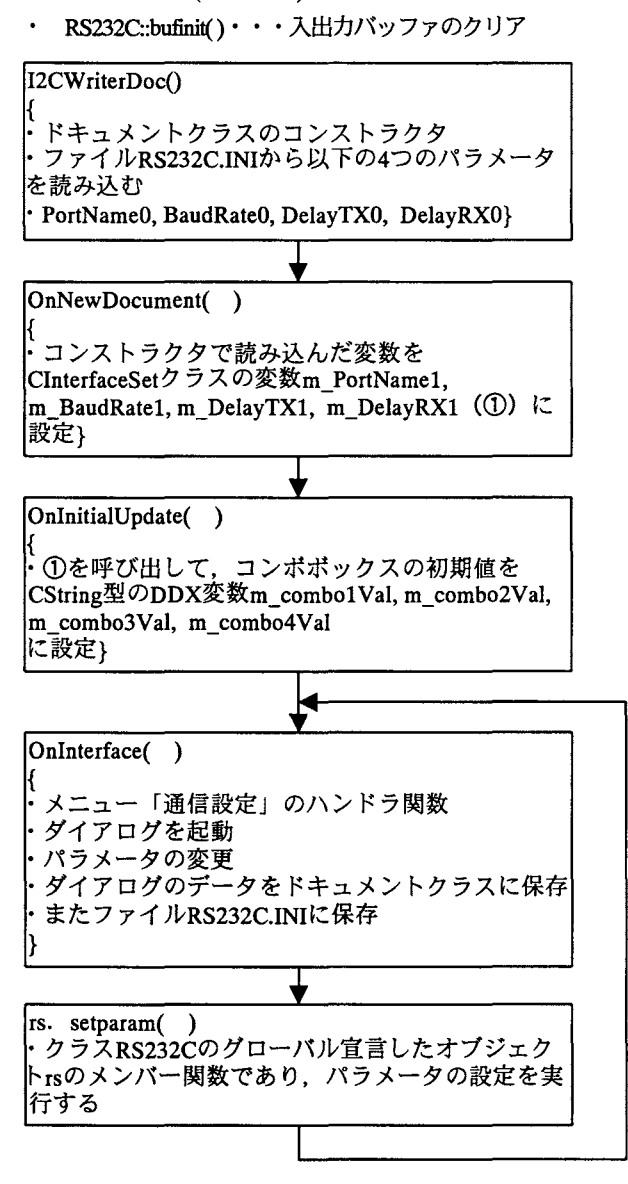

4.1 コンポボックスによる通信インタフェース の設定

## 4.3 コンボボックスによる通信インタフェースの設定

メニュー「通信設定」からダイアログを起動して通信パラメ ータを変更できるようにするためにメンバー関数 SetParam()を 追加し,使用するポート (Portname), ボーレート (BaudRate), 送信遅延 (Delay TX), 受信遅延 (Delay RX) を変更できるよ うにした. データ長 (8 ビット), パリティ (なし), ストップ ビット長 (1ビット), フロー制御 (なし)は固定とした.

図 4.1 にメニュー「通信設定」からダイアログを起動し、ダ イアログ上のコンボボックスに入力したデータによってパラメ ータの修正・変更を行うための手順を示す.

## 4.4 送受信プログラムの具体例

一例としてコマンド fを送信する場合のデータ送受信の流れ を図 4.2 に示す. data は char\* である. 本来は①の命令でコロ ン (:) まで受信できる筈であるが、うまくいかなかったので ②を追加した. ③の rs.Send(SendbufASC);で漢字データ (32Bバ イナリ)を64Bのアスキー文字に変換して送信している. 405 で64Bのアスキー文字を2回に分けて受信しているが、これは 1回で受信できなかったためである. なお図 4.2 にはないが, ク ラス RS232C のオブジェクト rs をグローバル宣言している.

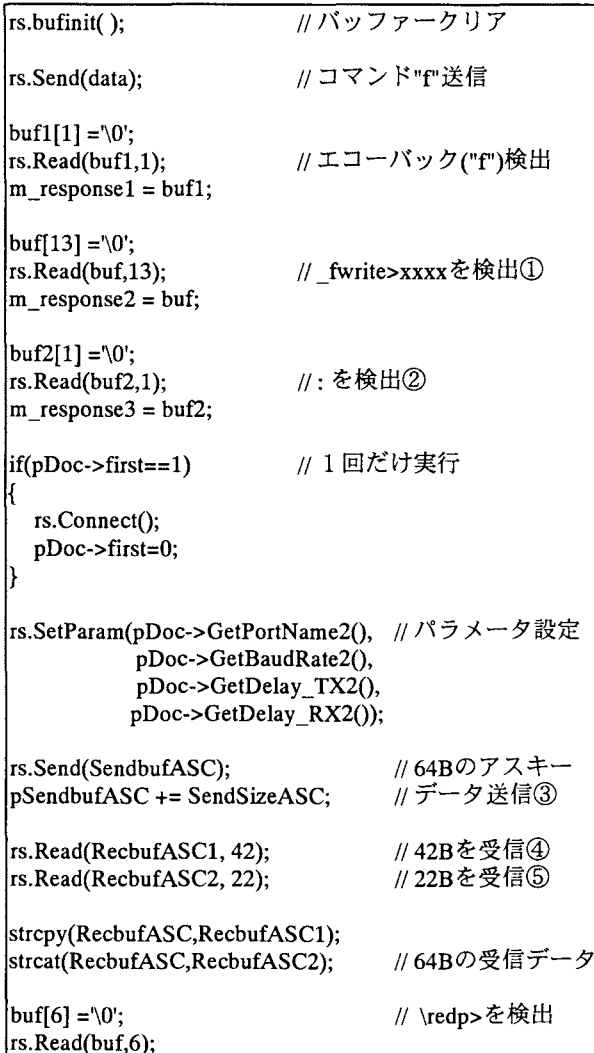

4.2 コマンドf送信時の具体的なプログラム

受信データのバイト数が既知の場合には, Read()を使う方が Read CRLF()を使うよりも高速に受信できる.

## 4.5 ライタープログラムの実際

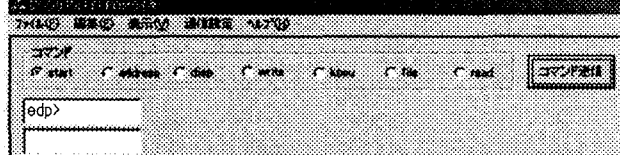

図4.3 start コマンド→コマンド送信を押したとき

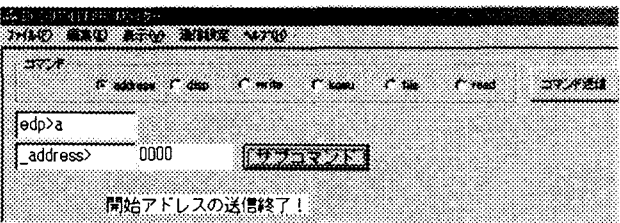

図 4.4 address コマンド→コマンド送信→0000 入力→サブコマ ンドを押したとき

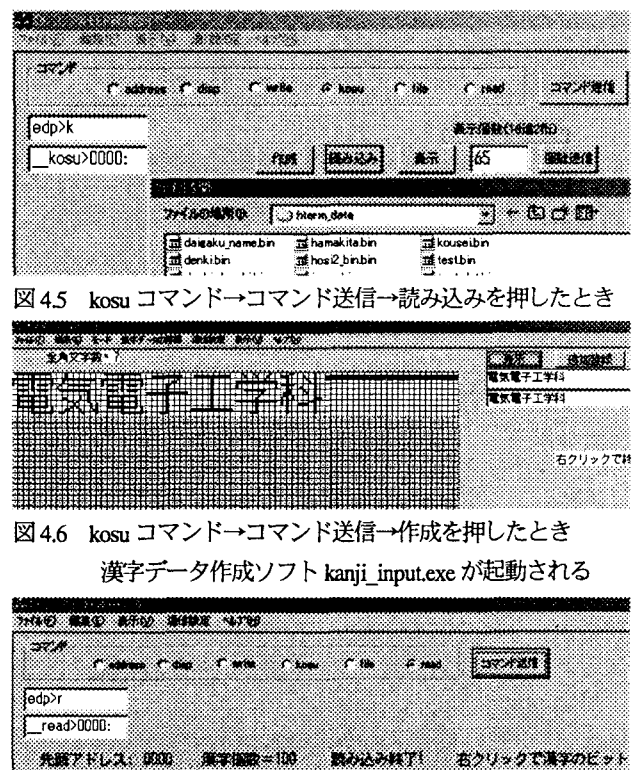

 $. . AAA1.$ 日20: 03 141 41 41 41 31 OF 02 E2 22 22 22 22 22 3E 図4.7 read コマンド→コマンド送信を押したとき

001 02 02 02 02 02 02 02 02 02 202 02 2020202

図 4.3 はプログラムを起動し, start コマンドを選んでコマン ド送信ボタンを押した場合である.エディットボックスに PIC から返送されたプロンプトが表示されている.図 4.4はコマン aの送信結果である.図 45は漢字データをバイナリファイ ルから読み込む場合である. 図 4.6 は漢字データ作成ソフトを 起動した場合である. 図 4.7 は read コマンドを実行した場合で ある.エディットボックスにメモリの内容が表示される.

# 5. 漢字データの分散読み込みを適用した漢字ディスプレイ 5.1 回路構成

図3.1に示したEEPROMライターの回路構成とほぼ同様でよ い. 但し従来の回路におけるポートの割り当てを幾分変更する 必要がある. また図 3.1 と異なり WP=1 に設定しておく.

## 5.2 24LC256 (256K I<sup>2</sup>C CMOS Serial EEPROM)について

このEEPROMはfcインタフェースを持つ256Kビット(32K バイト)のメモリである. 漢字データは1文字が32 バイトであ るから,このメモリを使えば最大1024個の漢字データを格納で きる.したがってスイッチ切り替えで8組のデータに分割し, 1組当たりの漢字数を最大 128個とする.

アドレス長は 15ピットであり, 2バイトで表す.この上位バ イト (ADDR HIGH) のビット 6~4の3 ビットにスイッチの番 号を埋め込み図 5.1 のようにアドレスを表すものとする (12 ビ ット長のアドレスで4096 ビット=32 バイト×128個になる).

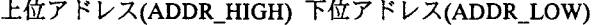

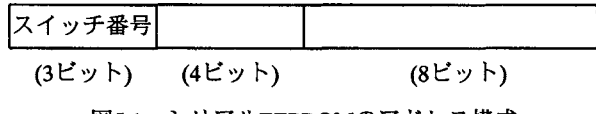

5.1 シリアルEEPROMのアドレス構成

## 5.3 漢字データの読み込みに関する時間の見積もり

図5.2に漢字ディスプレイの概略フローチャートを示す. 5.2 で示したように SW の値は 0~7 までの 組であり, SW=7 のと きは EEPROM からデータを読み込むのではなく、従来通りプ ログラムメモリに格納したデータを読み込むようにしてある. 漢字データの読み込みを行うのは図 5.4 のシミュレーション結 果に示すように sft\_kaisu=0,tcnt=0になった割り込み周期である. バッファーシフトを行った後,パンク 2の空いたバッファーに プログラムメモリに格納した漢字データ (1個分, 32 バイト) を一挙に読み込んでいる.この一連の史毘を次の割り込みがか かる前 (start flag=1になる前))に終えなければならない.

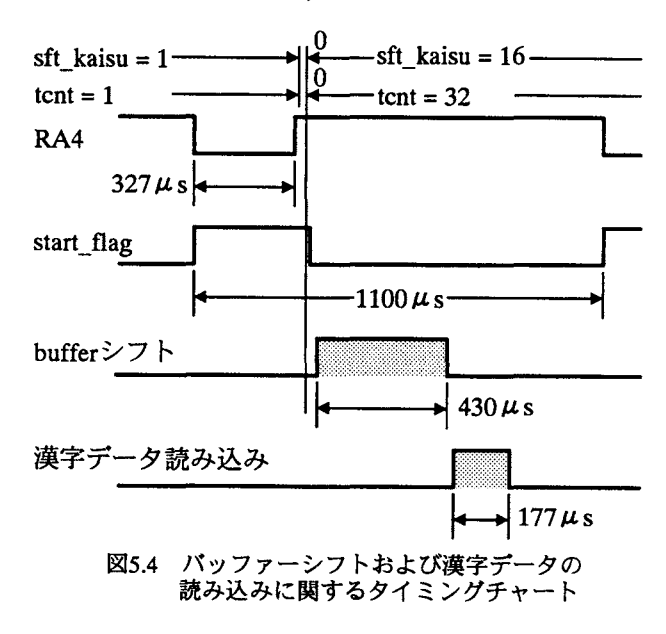

図 5.4 に示す sft kaisu=1, tcnt=1 になった直後の割り込み周期 における時間関係は以下のようになっている.

- シフトレジスタへのデータの読み込み 310μs
- バッファーシフト 430μs  $\mathbf{A}$
- 漢字データの読み込み 177μs

さらに命令の実行時間もあり、このため割り込み周期を 1.1ms に設定している.

これより従来の漢字データ読み込み方法を用いると, 漢字デ ータの読み込みに許容できる時間は最大でも 300 $\mu$ s 程度とな り, I2C シリアル EEPROM を使用するとこの時間内に読み込む ことができない. しかし読み込みの周期は回数で表して

行の点灯回数×1文字の列数=32×16=512回

と長い.したがって 1回の読み込みで 1バイトすう, 32回に分 けて読み込んでやればシリアルインタフェースを用いた EEPROMを用いても分散読み込みが十分に実現可能である.

シフトレジスタへのデータ読み込みは全ての割り込み周期に おいて必要であり,更に命令実行時間を考慮すると分散読み込 みに許容できる時間は最大でも $700\,\mu s$ である.

以上を考慮したフローチャートが図 5.2, 図 5.3 である. また 図5.5にタイミングチャートを示す.

#### 5.3 漢字データの分散読み込み

## (1) 電源投入直後のバッファーメモリの状態

5個の 16X16 IEDを使用して漢字を左シフトさせるために, 電源投入直後には6個分の漢字データをバッファーメモリに読 み込んでいる.したがって 1個の漢字がシフ卜されると最初の バッファーシフトが行われ,パンク 2のバッファーメモリが空 く.その後初めて漢字データを EEPROMから読み出してパン ク2のバッファーメモリに格納できるようになる.

1つの漢字をシフトするのに要する時間は

#### $1.1 \text{ms} \times 512 = 563.2 \text{ms}$

である. 電源投入後 563ms の間はバンク 2 のバッファーはまだ 空いていないので EEPROM からの漢字読み込みを禁止する必 要がある. このため変数 delay 565ms を導入した. 図 5.2 およ び図 5.3 から電源投入後 delay\_565ms=0 としておき, 最初に sft kaisu=0, tcnt=0になった直後に delay 565ms=1としこれ以後 は同じ状態を保つようにプログラムすることで対処した.

## (2) 分散読み込みのタイミング

delay 565ms=1 になった以降は 1 バイトずつ 32 回に分けて 32B を読み出せば良い. 但し sft\_kaisu=16,tcnt=32 のタイミング でバッファーシフトを行うので, sft kaisu=16 は避ける必要が ある. したがって sft kaisu=15, tcnt=32~tcnt=1 において分散読 み込みを行うことにした.

## (4) 読み込み時のボーレートの見績もり

EEPROM から 1B 読み出すには, 図 3.3(b)に示した 1B ランダ ムリードの手順に従う. 図 3.2 から I2CWrite および I2CRead の

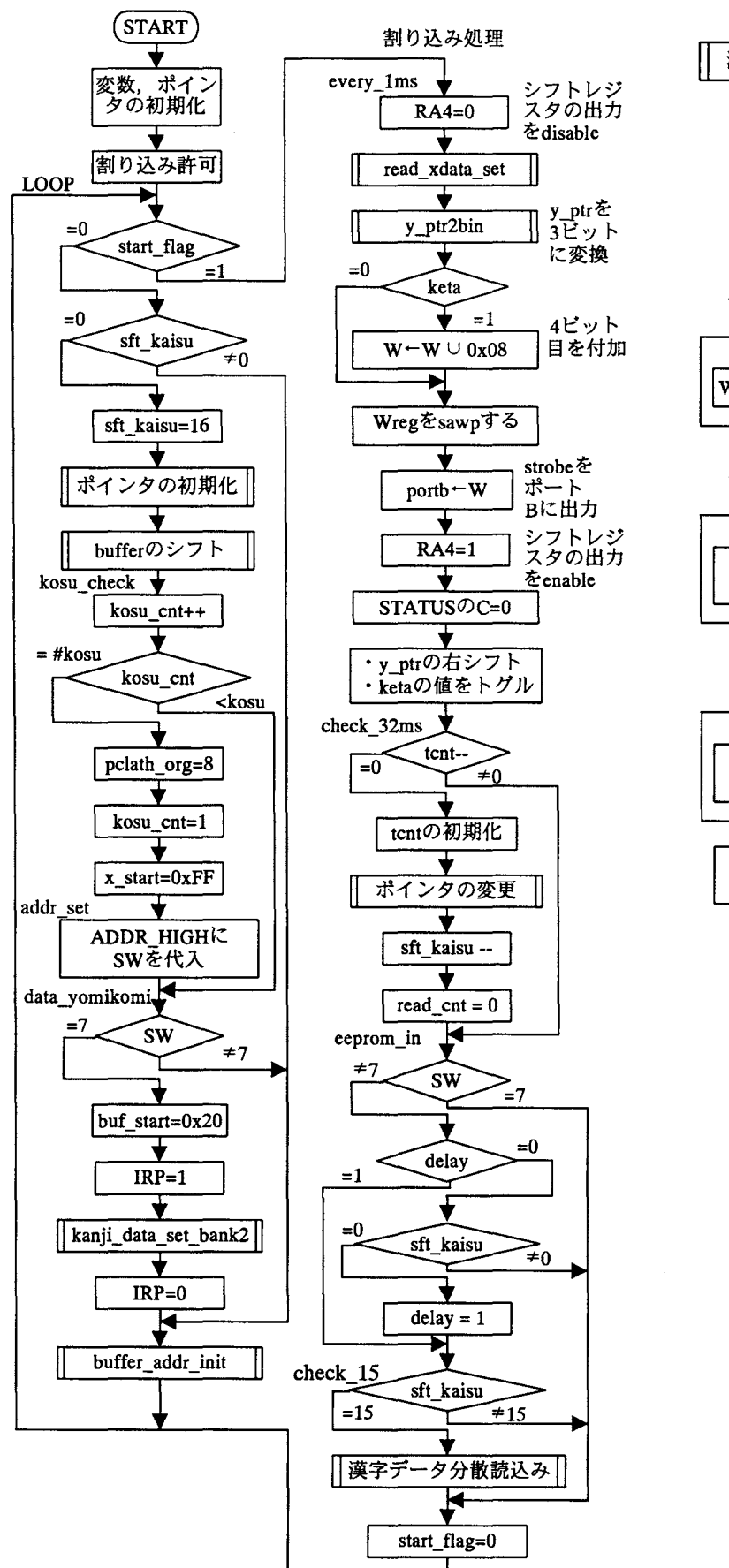

図5.2 漢字ディスプレイの概略フローチャート アンチャング マクラ うちょう うちょうの分散読み込み

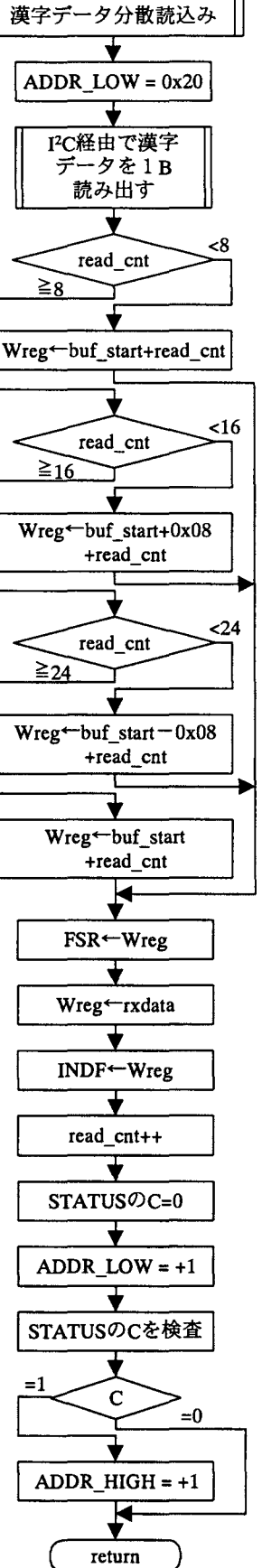

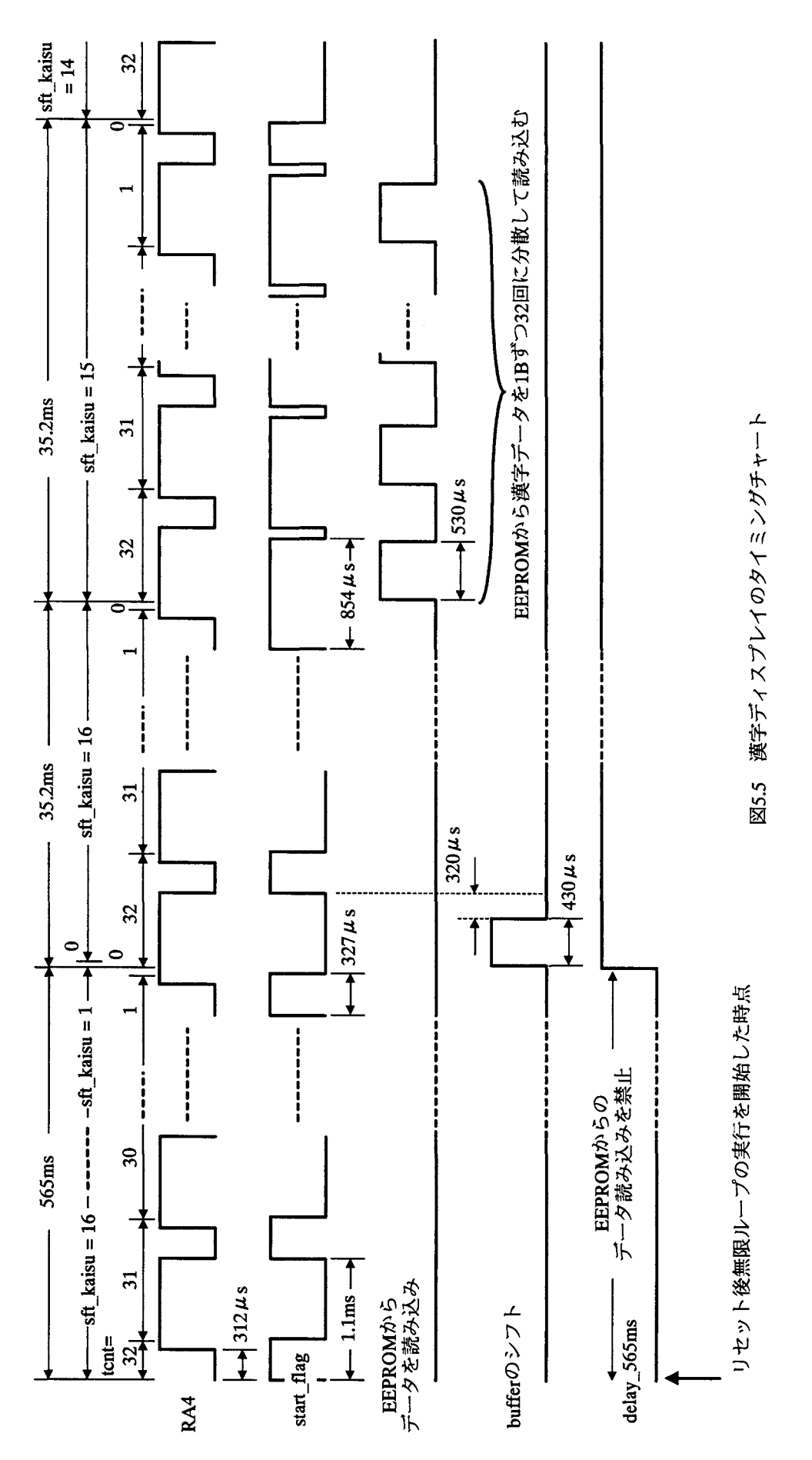

実行時間はSCLクロック換算で10クロックおよび11クロック である.したがって図 3.3(b)の1Bランダムリードには単純計算 で 51 SCL の時間がかかるが、命令の実行時間を考慮して 100 SCLと考えることにする.

文献[3]では命令の実行時間を除く SCL の周期は  $20\mu s$ で あり, 100 SCL では 20 $\mu$ s ×100 = 2000  $\mu$ s となり許容値の 700μs を超えてしまう. したがって SCL の周期を短くする必要 がある. いま SCL の周期と 100 SCL の計算を表 5.1 に示す. ボ ーレートは2SCLの逆数の計算結果とした.

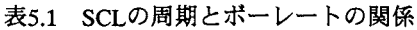

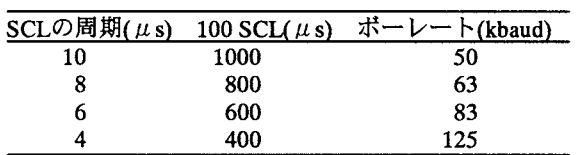

24LC256 の最大クロック周波数は 400kHz であるから, SCL の周期を 4 $\mu$ s $\sim$ 6 $\mu$ s に選べば良さそうである. 今回は、多少ボ ーレートは高くなるものの,時間の設計に余裕を持たせて命令 の実f博聞を除く SCLの設計周期を 4μsに選んだ.このとき シミュレーション結果では図 3(b)を実行して 1B のランダムリ  $-$ ドにかかる時間は 530 $\mu$ s であった.

なお EEPROM ライターにおいては、SCL の設計上の周期を 20µsとしているが、この値で特に問題はなかった.

## 5.4 漢字ROMの作成

ライターを用いて作成した漢字ROMの内容を表5.1に示す. スペースの関係で最初の4組のみを示したが、4000H以降に格 納したデータも正しく格納できることを確認している. なおラ イターには、PIC16F628A を 10MHz クロックで使用した.

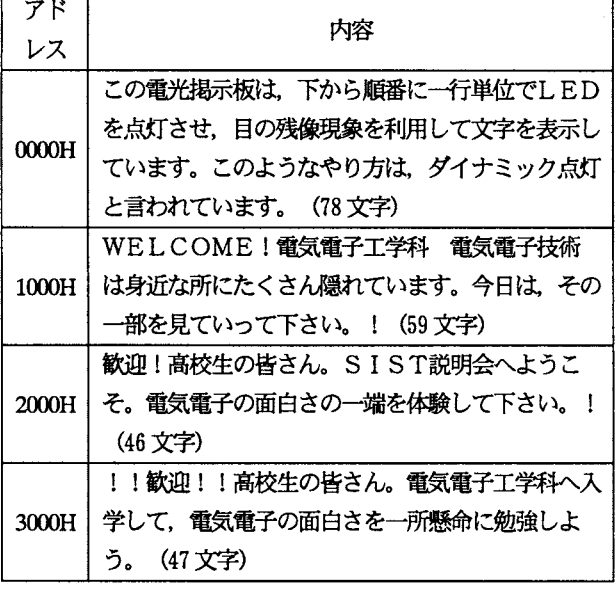

#### 表 5.1 漢字 ROM の内容 (最初の 4 組のみ)

## 5.5実行結果

表 5.1 に示した漢字 ROM を漢字ディスプレイに搭載して表

示試験を行い、正しく動作することを確認した. 図 5.6 に SDA ラインと SCL ラインのモニタ結果を示す. 図 5.2 のフローチャ ートにおいて信号delayを空きポートであるRB3端子に出カし, この信号によりトリガーをかけて 1B ランダムリードによる分 散読み込みの結果を観測した. EEPROM のアドレスは 30E1H であり、最初に EEPROM から読み出される漢字「高」の第二 バイト (TFH) が正しく読み出されている. SDA ラインおよび SCL ラインとも 100kbaud の伝送速度において良好な応答波形 が得られている.

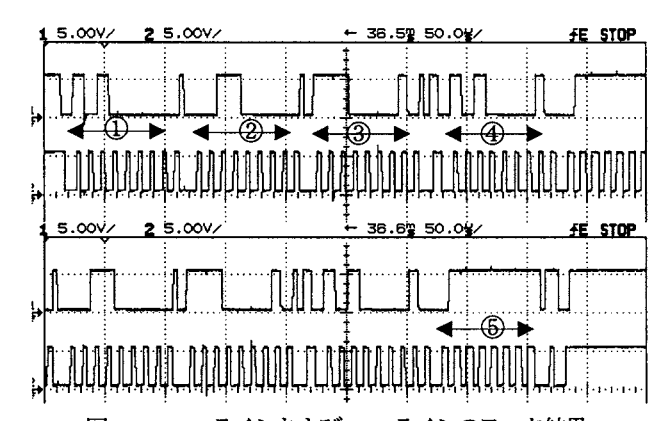

図5.6 SDA ラインおよび SCL ラインのモニタ結果 (上段: SDA,下段: SCL, ①:コントロールバイト(R/W=0), ②EEPROM 上位アドレス:30H, ③下位アドレス:E1H, ④: コントロールバイト(R/W=1), ⑤データ: 7FH)

# 6.まとめ

高校生に電気電子に対する輿味を喚起して貰うことを狙いと して、H20年度に漢字表示電光掲示板(漢字ディスプレイ)を 試作した.本論文では I<sup>2</sup>C シリアル EEPROM を用いてその表示 内容を増大させるために行った検討結果を示した.

- (1) PIC マイコンから I<sup>2</sup>C シリアル EEPROM にデータを書き 込み/読み出しする手踊を整理して示した.
- (2) RS232Cインタフェースを用いて PCから PICマイコンを 介して Iと シリアル EEPROM に書き込み/読み出しする ライタープログラムを検討し試作した.
- (3) 漢字ディスプレイに I てシリアル EEPROM を搭載するた めには、時間の関係から「分散読み込み」をする必要のあ ることを示し,実際に漢字ディスプレイに適用して正しく 動作することを確認した.

# [参考文献]

- [1] 袴田吉朗, "PIC マイコンと 16×16 LED を用いた漢字表 示電光掲示板の設計と試作",静岡理工科大学紀要, Vol.17, pp.133-142 (2009)
- [2] 神崎康宏, "作りながら学ぶ PIC マイコン入門", CQ 出版 社, 2007
- [3] 中尾 司, "マイコンの1線2線3線インターフェース 活用入門", CQ 出版, 2007年
- [4] 24AA256/24LC256/24FC256 256K I<sup>2</sup>C<sup>TM</sup> CMOS Serial EEPROM, Microchip